# **RC PWM Control**

#### Associated Files:

#### - RC\_Control.qcp

- RC\_Control\_feedback.qcp

### **Background**

Radio Control is commonly used for live action stage performances, allowing an operator or operators, using RC transmitters to remotely operate mechanics on the stage. RC control can also be used in other remotely controlled operations, where un-tethered operation is desired.

The RC transmitter multiplexes multiple channels into a data stream that is transmitted. The receiver demultiplexes these channels producing multiple outputs of logic (3.3v or 5v) pulse width control channels. Common pulse width are 1 ms to 2ms ms to approximately 0.5 ms to 2.5ms. The spacing between pulses is dependent upon the longest pulse width, and the number of channels being multiplexed. (The old standard was a 50Hz pulse rate, but newer systems shorten this time). Typically, the shorter pulse width represents Counterclockwise operation and the longer pulse indicates Clockwise operation, but this may vary in actual application. The mid value would indicate stopped or centered. (Note that a throttle which may only has positive values could map the whole pulse width differently!).

A couple of popular servo systems: JR servos use a 3 pin connector (1=Brown = Negative supply, 2=Red = Positive supply, 3=orange = Signal), Futaba (1=black = Negative supply, 2=Red=Positive supply, 3=White=Signal).

### **Reading Pulse Width into a SilverDust**

A new mode has been added via the Set Mode Command. The Set Mode Command (SMD) with a mode of 7 allows the secondary encoder channel hardware to be used to capture two pulse width inputs. IO6 captures the pulse width into register 200 and IO5 captures the pulse width into register 201. The values are limited to a range of 0 to 65535. The time base is adjustable via the third (setting) parameter of the SMD command. The clock time base is set to  $40$ MHz /  $2<sup>n</sup>$  where n is between 1 and 7 (inclusive). (The mode may be exited by setting  $n=0.$ )

Note: The SilverDust code revision must be at least 53-1x to support this command. Request this revision when you order or contact Support to update in the field.

A value of n=1 provides a full scale value of approximately 50,000 counts for a 2.5ms pulse.

This data is available to the program running within the SilverDust. RC\_Control.qcp shows a simple way to scale the output to produce the desired range of motion from the servo. The PIM command is used to scale the commanded range from the RC counter into actual position units.

Property of QuickSilver Controls, Inc. Page 1 of 4 This document is subject to change without notice. QuickControl® and QCI® are Registered Trademarks of QuickSilver Controls, Inc. SilverLode™, SilverNugget™, SilverDust™, PVIA™, QuickSilver Controls™, and AntiHunt™ are trademarks of QuickSilver Controls, Inc..

RC Control feedback.qcp uses the VIM command to compare a commanded position with a voltage from a feedback potentiometer to provide absolute position control (with reference to the feedback potentiometer) from the RC control counter.

## **Simple Position Control**

RC\_Control.qcp

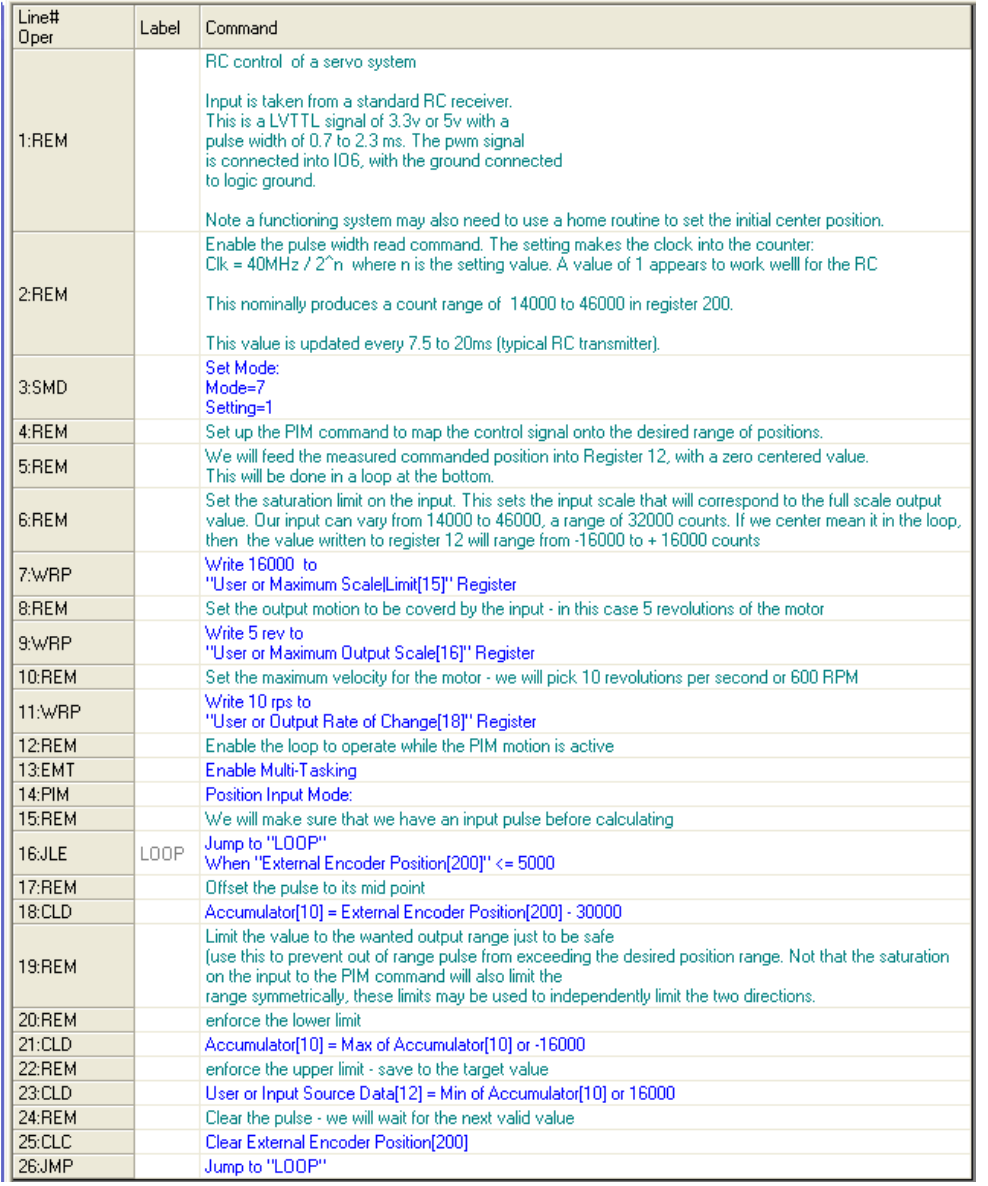

Line 3 starts the pulse width measurement mode. The setting of 1 corresponds to a 20MHz counting rate.

Line 7 sets the input range that will correspond to the output motion range.

Line 9 sets the distance corresponding to each direction of saturation for the input range. That is +/- 16000 counts will be mapped onto +/- 5 revolutions of the motor from home.

Line 11 sets the maximum motor speed to use when moving. Here it is 10 revolutions per second.

Line 13 permits the loop to operate while the PIM command is still active

Line 14 starts up the Position Input Mode command.

Line 16 delays until a pulse is received.

Line 18 offsets the raw pulse width count so as to make it span +/- 16000 counts. Lines 21 and 23 limit the input range if needed to limit the motion range asymmetrically. Finally Line 25 clears the last read pulse value and 26 loops to read the next pulse.

### **RC Control with Feedback**

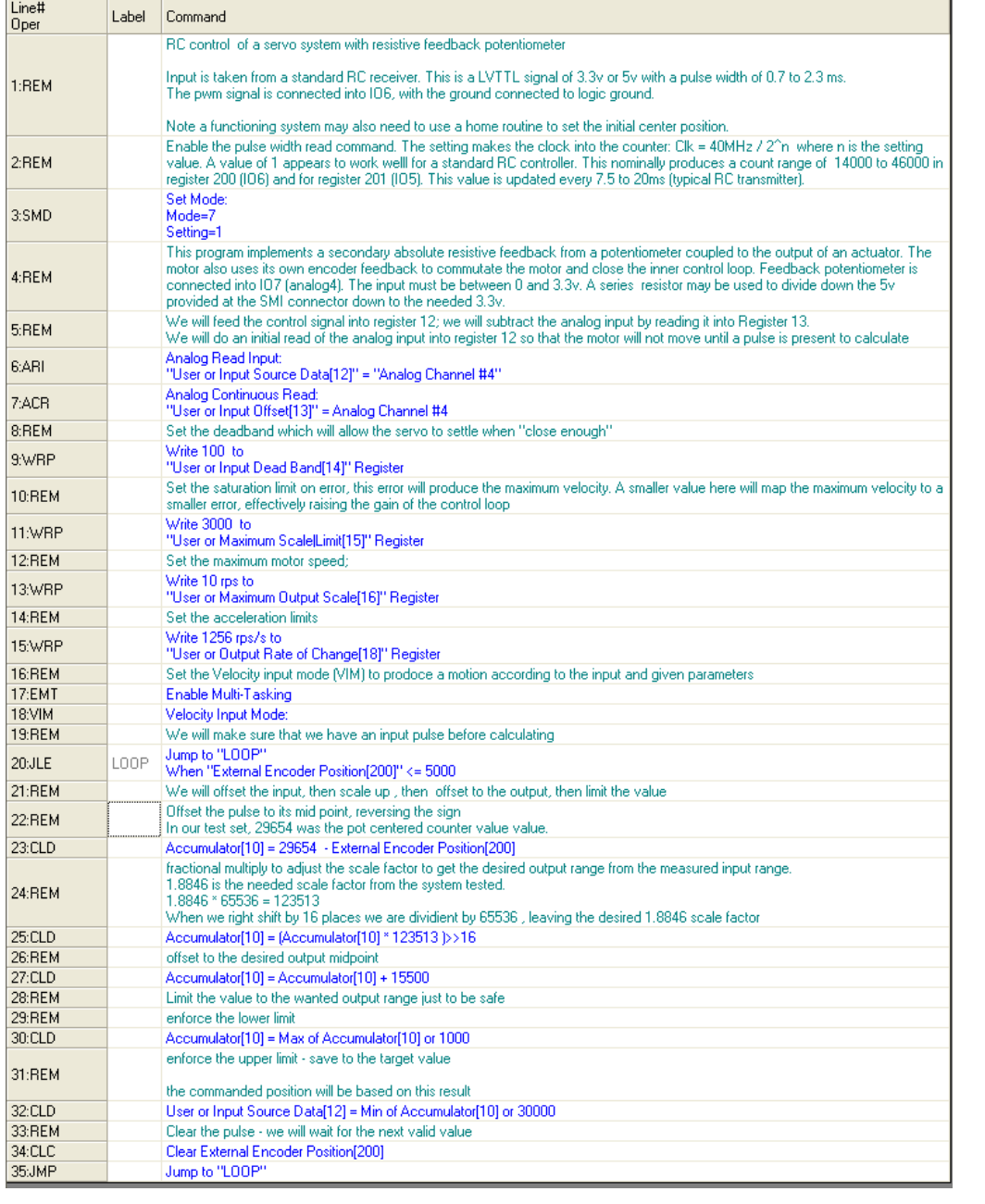

RC Control feedb ack.qcp

This program controls a dual

loop system, incorporating both the motor-encoder feedback and an analog absolute feedback from an actuator. This allows for a system that does not need homing on powerup. Line 3 starts the pulse width measurement. Line 6 takes an initial measurement of the analog feedback from the external potentiometer. This will be used as the initial requested position until a pulse is received.

Line 7 starts a continuous read of the external analog signal.

Line 9 sets the dead-band.

Line 11 effectively sets the system gain by setting the input error corresponding to maximum speed. A lower value here raises the gain.

Lines 13 and 15 set the maximum velocity and acceleration. Line 17 allows the loop to operate while the VIM command, Line 18, is active. Line 23 calculates the encoder center range. This would be 30000 if the controller were accurately adjusted. Varying it can be used to calibrate the system.

Line 25 allows the commanded secondary loop position , corresponding to the analog signal read from the feedback potentiometer, to be scaled as desired. The actual scale factor is multiplied by 65536 to allow a fractional effective value in line 25.

Line 27 offsets the result to the center of the actuator feedback range.

Lines 30 and 32 are used to limit the requested position to those available and/or desired by the output actuator. The actual feedback potentiometer is normally not moved to its limits, so limiting the requested range to somewhat less than the actuator can reach will prevent driving the actuator against its mechanical limits.

Line 34 clears the last pulse so we can see the next one. Finally line 35 loops back to process the next control pulse.